## **Finding lines in Cloudy**

- Run smoke test with command
- **◆** Save line labels
- Spectral label, wavelength, identifies a line
- Save file has label, wavelength, comment about line
- Pick lines from this save file

## Luminosity, relative intensity

- Intensity or luminosity of line
  - depending on case
- Intensity relative to normalization line, default  $H\boldsymbol{\beta}$ 
  - Change with normalize command

| 0 | 3 88.3323m | -5.577 | 1.5126  |
|---|------------|--------|---------|
| 0 | 3 51.8004m | -5.106 | 4.4704  |
| 0 | 3 4931.23A | -8.339 | 0.0026  |
| 0 | 3 4958.91A | -4.876 | 7.5973  |
| 0 | 3 5006.84A | -4.401 | 22.6702 |
| 0 | 3 2320.95A | -7.193 | 0.0366  |
| 0 | 3 4363.21A | -6.593 | 0.1456  |
| 0 | 3 1660.81A | -7.187 | 0.0371  |
| 0 | 3 1666.15A | -6.720 | 0.1087  |

# **Emissivity vs density,** temperature

• Recombination line, O III forbidden lines

Cloudy workshop

#### Two level atom AGN3 Sec 3.5

- Excitation, deexcitation rates
- Transition probabilities
- Critical density
- ◆ Two limits
  - Low densities, every excitation leads to emission of a photon
  - high densities, levels are n LTE, photon emission proportional to  $\rm n_{\rm u}~A_{\rm ul}$

Cloudy workshop

#### **Recombination lines**

- ♦  $H^+ + e$  →  $H^{0*}$  →  $H^0 + photons$
- Critical densities of H I, He I, and He II optical lines are very high, n > 1e15 cm<sup>-3</sup>, so they are usually in LDL
- ◆ Emissivity goes as n<sup>2</sup>

Cloudy workshop

#### **Forbidden lines**

- [O III]
- O<sup>++</sup> + e → O<sup>++\*</sup> → O<sup>++</sup> + photons
- ◆ Critical densities of many forbidden lines n ~ 1e3 cm³, so they can be in LDL or HDH
- Emissivity goes as n<sup>2</sup> or n

2014 Cloudy workshop

# **Density indicators**

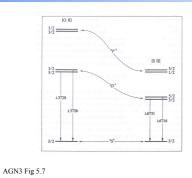

## **Inward vs total emission**

- ◆ "Inwd" label for line
- Inward/outward emission computed on second and later iterations
  - Iterate to convergence
  - Print last

## Line to continuum contrast

◆ Hazy 1, sec 19.14.44

- Line to continuum contrast in save continuum

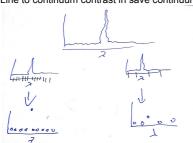

# **Databases in Cloudy**

- ◆ Stout (atoms & low ionization)
- Chianti (higher ionization)
- ◆ LAMDA (heavy-element molecules)

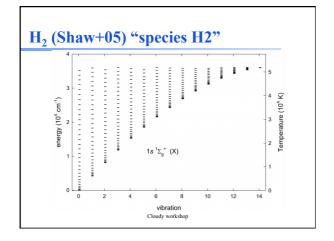

# **Controlling model atoms**

- Series of SPECIES XXX commands
- Compare exec time species limit vs small

Cloudy workshop